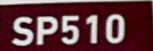

Fenster- und Anschlussfugen Dichtstoff Mastic pour les raccords

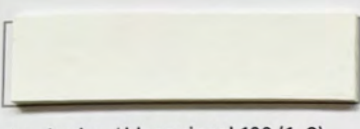

signalweiss / blanc signal 100 (1, 3)

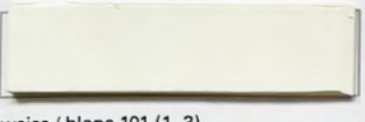

weiss / blanc 101 (1, 3)

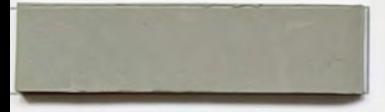

betongrau / gris béton 759 (3)

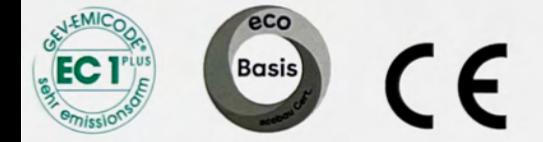

Aufgrund vieler verschiedener Displaytechnologien und Displayeinstellungen können die im Dokument dargestellten Farben vom Original abweichen.

 $1 = 310$  ml,  $2 = 400$  ml,  $3 = 600$  ml

Geringe Farbtonunterschiede sind produktionstechnisch bedingt. Pour des raisons relatifes à la production, de légères différences de teinte peuvent apparaître.